If so, I have to fix that but I haven't an iPhone so I may try to make 'blind' changes [you are will](https://github.com/nicolocarpignoli) t[o help, to test](https://github.com/nicolocarpignoli/GeoAR.js) them.

Let me know :)

I'm more than willing to help debugging

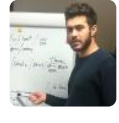

**nicolocarpignoli** commented 4 days ago

Ok, this behavior is not a bug but it is needed on Safari iOS 12.4 and later, until iO

So, if you do what the dialog says, you should be able to see the app working.

Please let me know about this, first.

Anyway, with iOS 13 that dialog should not be needed, so I have to fix it to make it < iOS 13

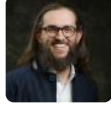

**tdnvl** commented 4 days ago

Yes, I realize that this dialog made sense before iOS 13, but the Motion & Orienta available as an option anymore. There is no way to turn it on—and it's off by defau

Sorry for the confusion and thank you for your help on this.